# **Moodle-Empfehlung: Zwischenspeichern bei Tests**

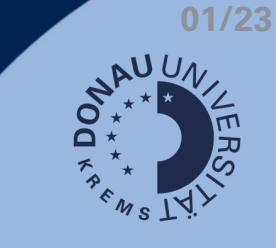

## **Ausgangssituation: Freitextfragen bei Klausuren**

Bei Tests, die mit Freitextfragen arbeiten, kann es zu Problemen mit der Speicherung durch Moodle kommen.

Die Lösung für dieses Problem ist eine Zwischenspeicherung durch einen Seitenwechsel zu forcieren. Bei jedem Seitenwechsel speichert Moodle automatisch die eingegebenen Antworten.

## **Einstellungen, um automatische Speicherung zu forcieren**

#### **1) Ausschließlich Freitextfragen im Test**

Wenn Sie ausschließlich Freitextfragen verwenden, stellen Sie in den Testeinstellungen bei "Fragenanordnung" ein, dass jede Frage auf einer eigenen Seite dargestellt wird:

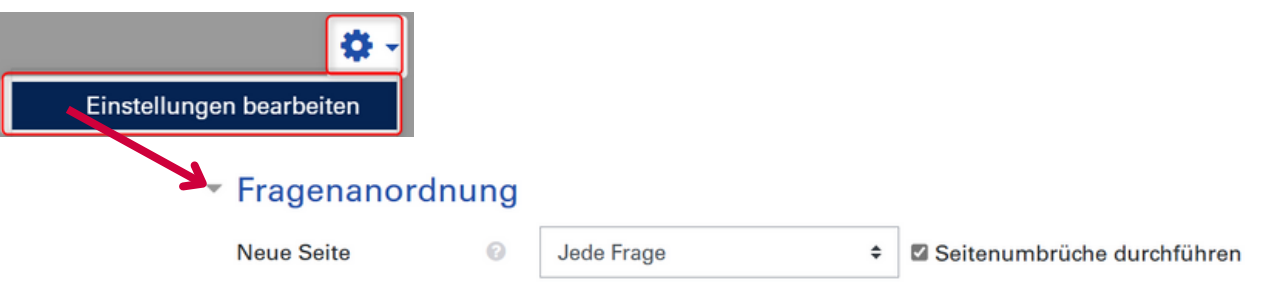

### **2) Freitextfragen & andere Fragetypen gemischt im Test**

Gibt es verschiedene Arten von Fragen im Test, kann ein Seitenumbruch für Freitextfragen auch manuell in der Fragenübersicht eingerichtet werden:

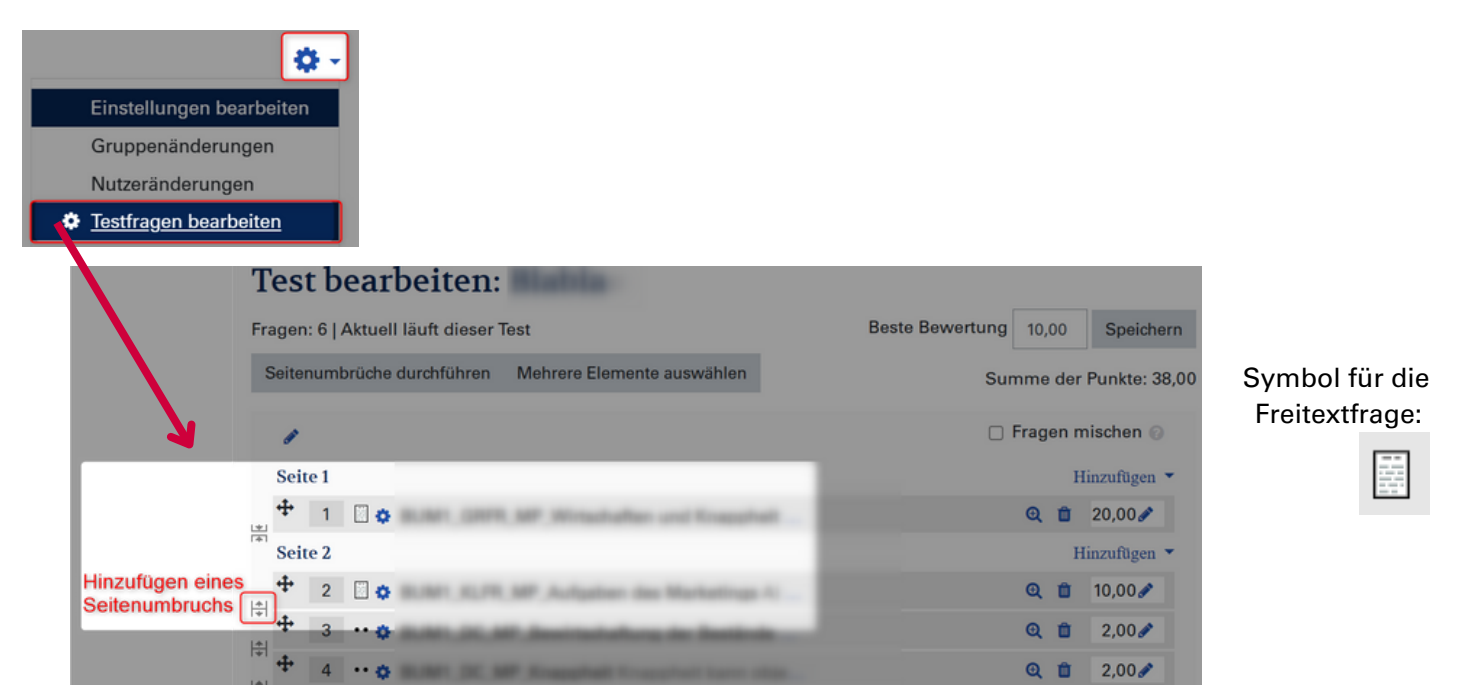

**Achten Sie darauf, dass jede Freitextfrage auf einer eigenen Seite ist, um häufige Speicherung sicherzustellen!**

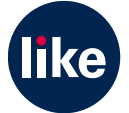